# **Government of Karnataka Department of Technical Education Board of Technical Examinations, Bengaluru**

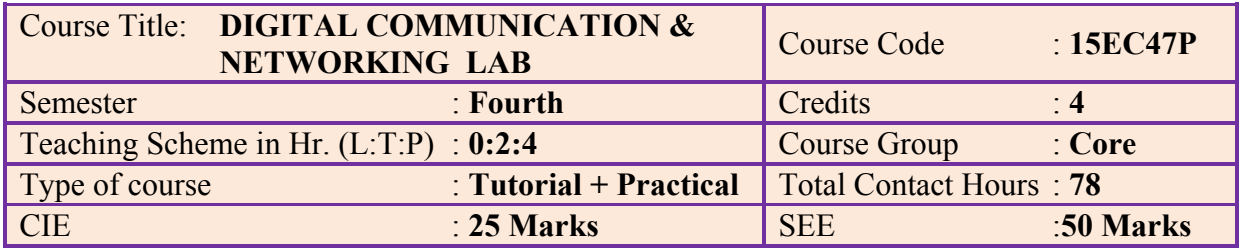

# **Prerequisites**

Basic Knowledge of analog communication, digital electronics, digital communication and data communication networks.

# **Course Objectives**

Understand, analyze and evaluate the working/operation of digital communication and networking elements and applications.

# **Course Outcomes**

On successful completion of the course, the students will be able to attain the following COs

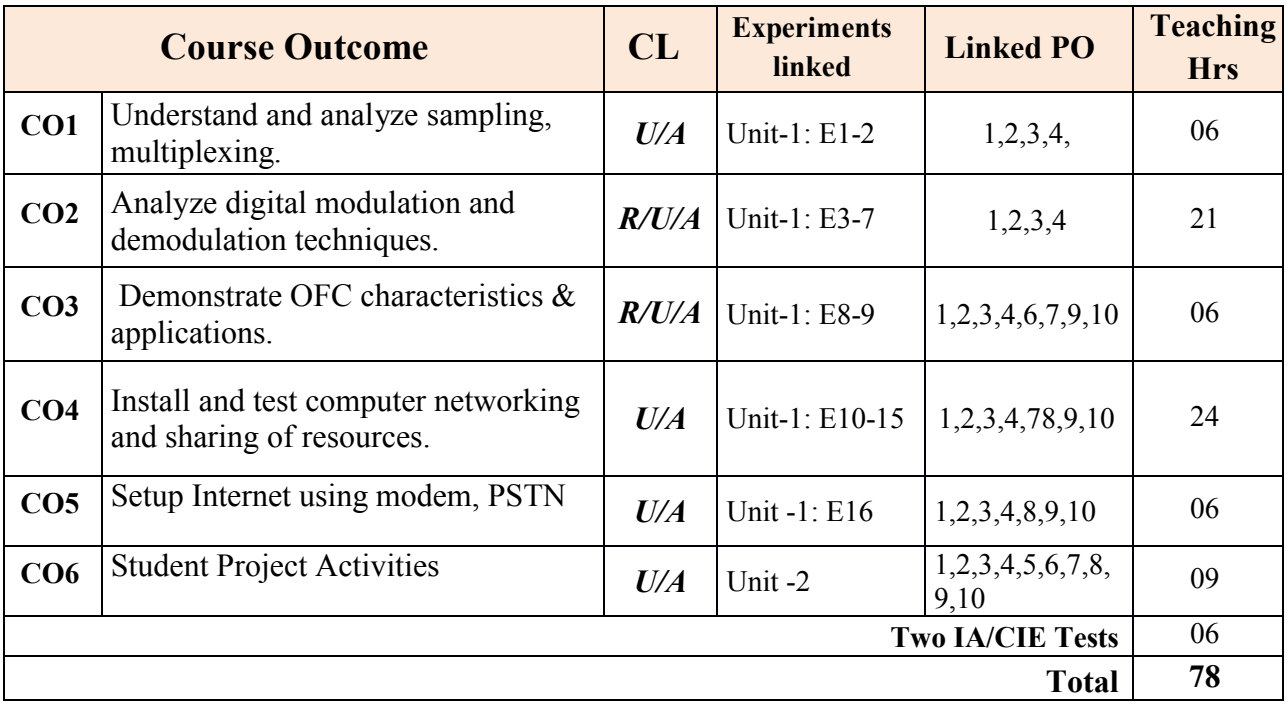

.

# **Course-PO Attainment Matrix**

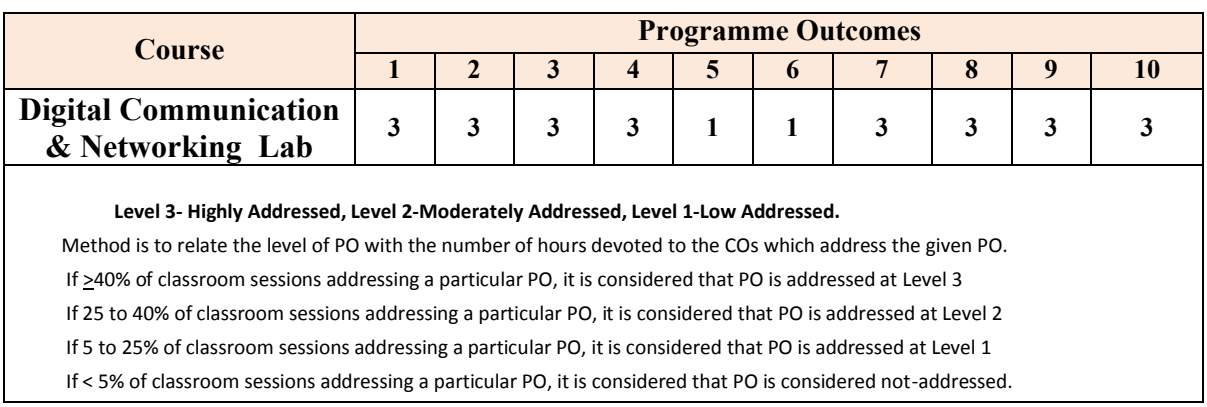

# **Course Contents**

# **Unit-1: Tutorials and Graded Exercises 69 Hours**

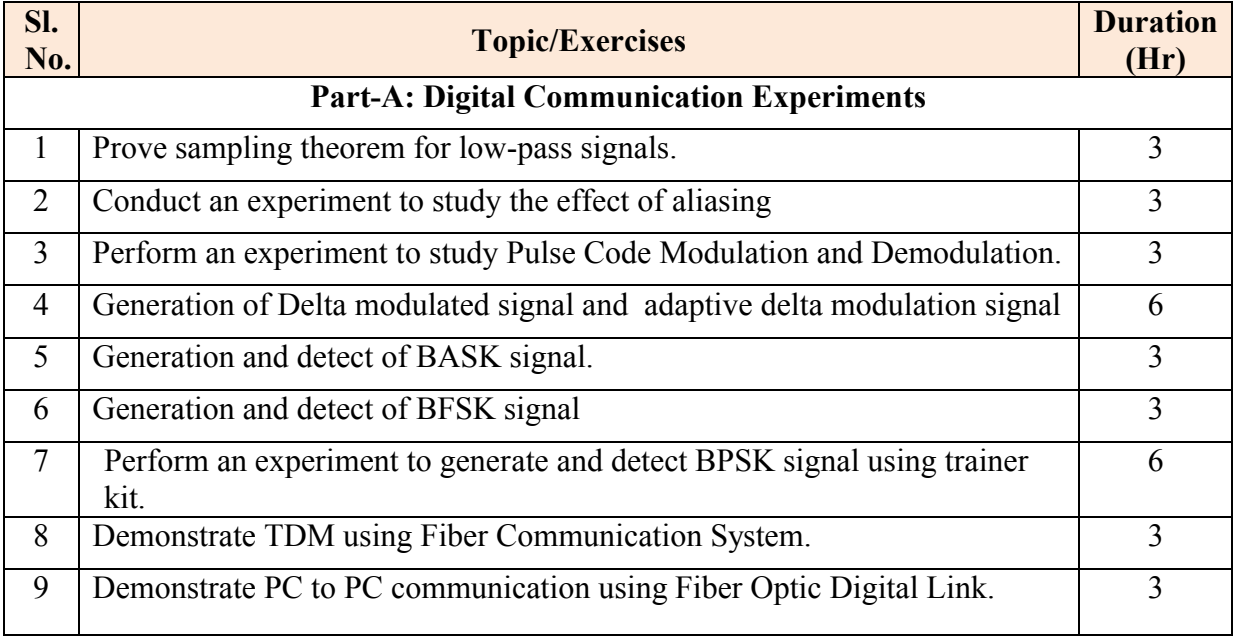

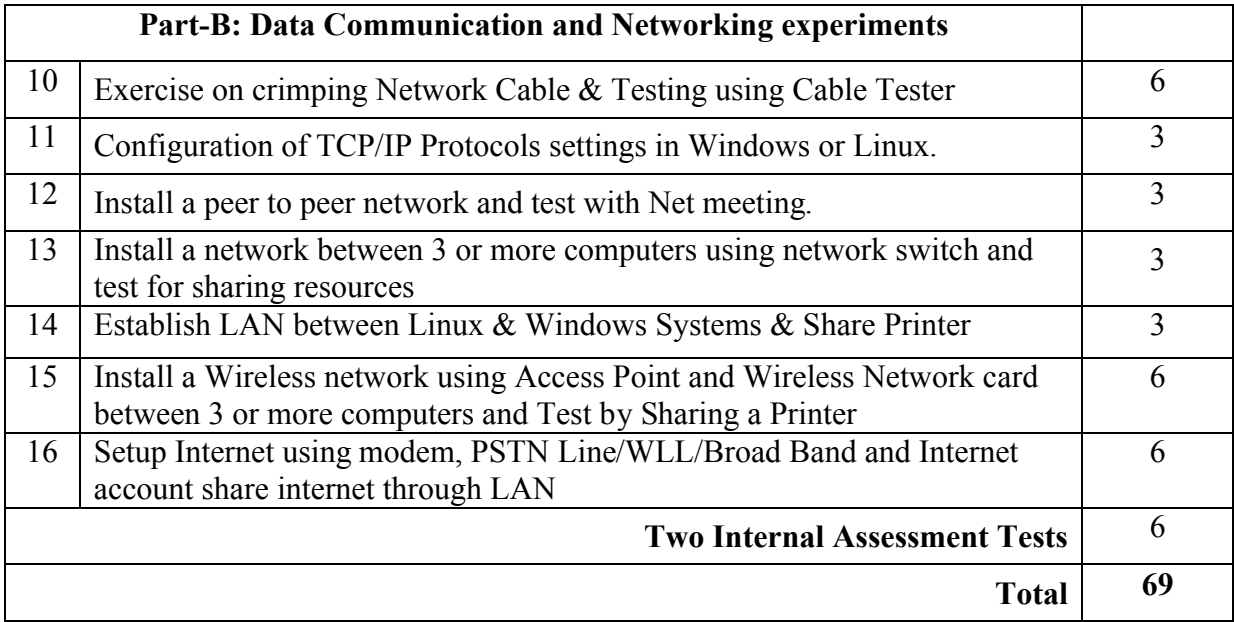

# **Unit – 2: Project /Student Activities [CIE- 05 Marks] 9 Hours**

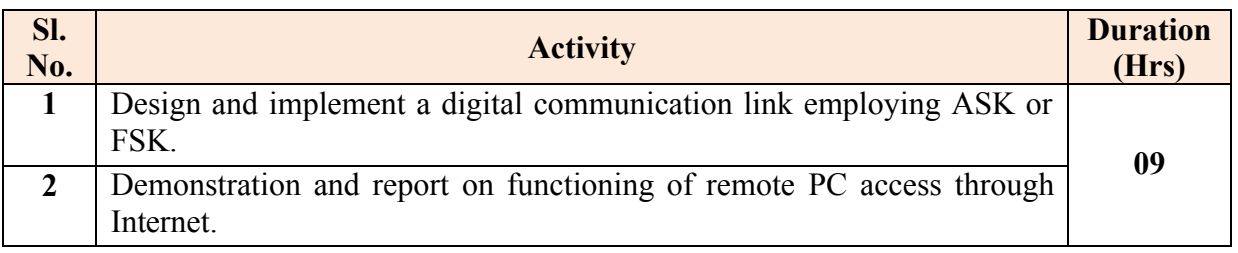

### **References**

- 1. *Electronics laboratory primer*, S. Poorna Chandra, B.Sasikala, S. Chand Technical Publication. ISBN 81-219-2459-6
- 2. *Digital Communications,* Dr. K.N.Hari Bhat and Dr.D.Ganesh Rao, III Edition, Sanguine Technical Publishers.
- 3. <https://www.youtube.com/watch?v=Wh9knsYSodI>
- 4. <https://www.youtube.com/watch?v=pIlBlNW7sOo>
- 5. <https://www.youtube.com/watch?v=YmPziPfaByw>
- 6. <https://www.youtube.com/watch?v=Q3tpT1aMZKY>
- 7. <https://www.youtube.com/watch?v=jXGo4hIZWAY>
- 8. *Computer Networks* 5th Edition- Andrew S Tanenbaum- Pearson-Prentice Hall
- 9. [www.windowsnetworking.com](http://www.windowsnetworking.com/)
- 10. [www.networktutorials.info](http://www.networktutorials.info/)

# **Course Delivery**

The course will be normally delivered through two-hour tutorials and four-hour hands-on practice per week. Normally, one-hour tutorial followed by two-hour hands-on practice is recommended in each class. Tutorial shall be imparted before the conduction of the experiment. However, activities are carried-out off class and demonstration/presentation can be in lab sessions.

# **Course Assessment and Evaluation Scheme**

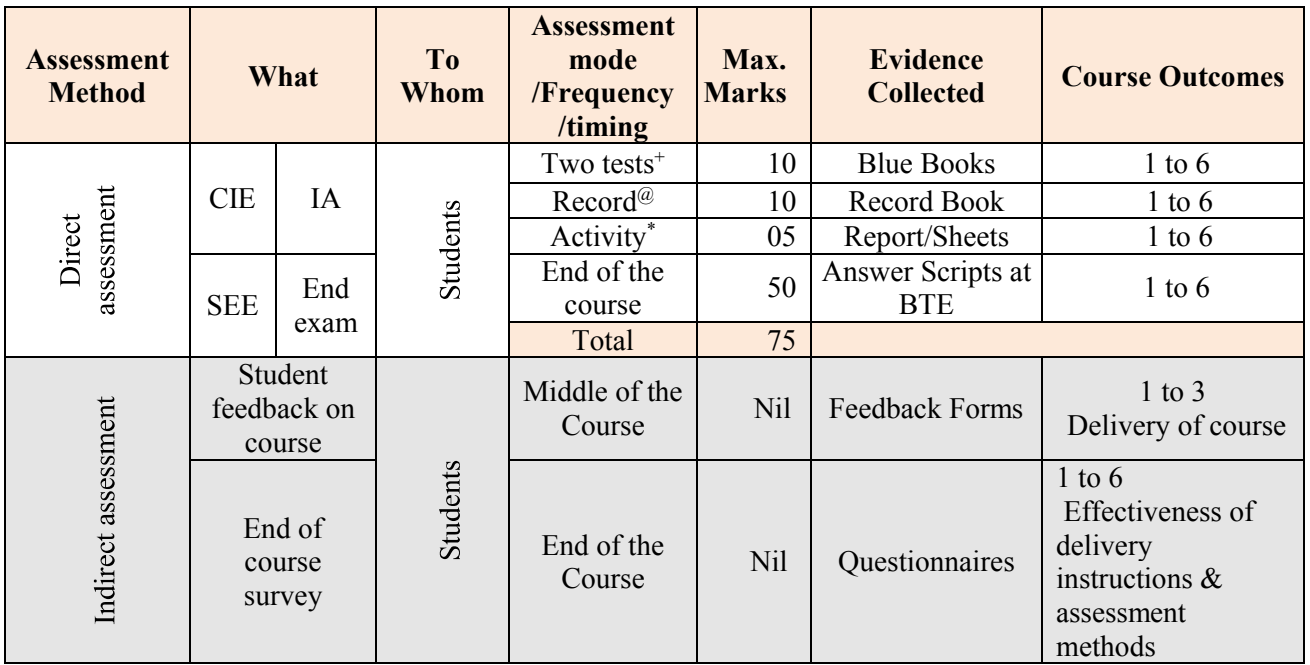

#### **Master Scheme**

**Legends:** CIE-Continuous Internal Evaluation, SEE- Semester End-exam Evaluation

- + Every I.A. test shall be conducted as per SEE scheme of valuation. However, scored marks shall be scaled down to 10. Average of two tests, by rounding off any fractional part thereof to next higher integer, shall be considered for CIE/ IA.
- **\*S**tudents should do activity as per the list of suggested activities/ similar activities with prior approval of the teacher. Activity process must be initiated well in advance so that it can be completed well before the end of the term.
- **@** Record Writing: average of marks allotted for all experiments shall be considered; fractional part of the average shall be rounded-off to next higher integer.

#### **Composition of CLs**

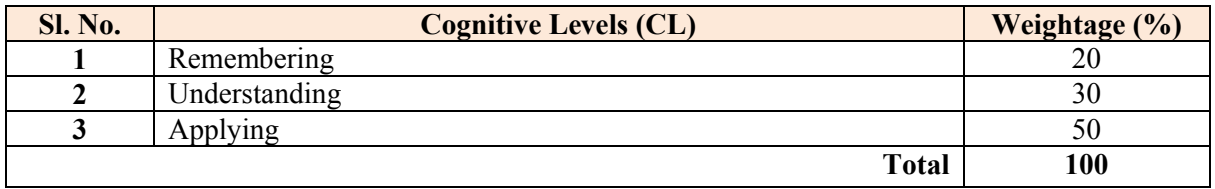

### **Continuous Internal Evaluation (CIE) pattern**

#### **(i) Project/Student Activity (5 marks)**

The student activities in Unit-2 or similar activities of can be assigned

#### **Execution Mode:**

- 1. Maximum of 2 students in each batch for project activity.
- 2. Either one of the project activity or any similar activity is mandatory for every batch.
- 3. Project activities shall be carried out throughout the semester and present the project report and demonstration at the end of the semester.
- 4. Report shall be qualitative and not to exceed 8 pages; one report per batch shall be submitted.<br>5. Each of the activity can be carried out off-class; however, demonstration/presentation shoul
- Each of the activity can be carried out off-class; however, demonstration/presentation should be done during laboratory sessions.
- 6. Assessment shall be made based on quality of activity in accordance with the following **rubrics** table.

#### **Dimension Scale Marks**  $\begin{array}{|c|c|c|c|c|c|}\n1 & 2 & 3 & 4 & 5 & \text{(Example)} \\
\hline\n\text{Sefactor} & \text{Sefiefector} & \text{Good} & \text{Exemplew} & \text{(Example)}\n\end{array}$ **Unsatisfactory 2 Developing 3 Satisfactory 4 Good 5 Exemplary** 1. Research and gathering information Does not collect information relate to topic **Collects** very limited information, some relate to topic Collects basic information, most refer to the topic Collects more information, most refer to the topic Collects a great deals of information, all refer to the topic 3 2. Full-fills team roles and duties Does not perform any duties assigned to the team role Performs very little duties Performs nearly all duties Performs almost all duties Performs all duties of assigned team roles 2 3. Shares work equality Always relies on others to do the work Rarely does the assigned work, often needs reminding Usually does the assigned work, rarely needs reminding Always does the assigned work, rarely needs reminding. Always does the assigned work, without needing reminding 5 4. Listen to other team mates Is always talking, never allows anyone to else to speak Usually does most of the talking, rarely allows others to speak Listens, but sometimes talk too much, Listens and talks a little more than needed. Listens and talks a fare amount 3 **Total marks** ceil $(13/4)$ = 4

#### **(ii) Model of rubrics for assessing student activity (for every student)**

#### **(iii) CIE/IA Tests (10 Marks)**

Two tests shall be conducted in accordance with SEE pattern and the marks shall be scaled down to 10. Average of two tests, rounding-off any fractional part thereof to next higher integer, shall be considered for CIE/IA.

#### **(iv) Record Evaluation (10 Marks)**

Every experiment shall be given marks, in the scale of 10, after its conduction based on student's performance and quality of write-up. Average of them, by rounding-off any fractional part thereof to next higher integer, shall be considered for CIE/IA.

# **Semester End-exam Evaluation (SEE) Scheme**

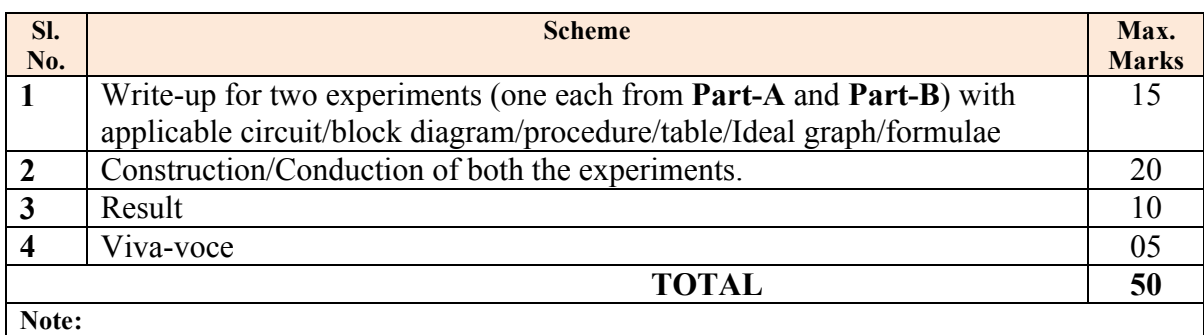

- 1. Both parts have equal weightage in the examination; 6-hour experiments shall be trimmed/scaled down appropriately so that the student shall be able to perform in 3 hour exam.
- 2. Candidate is expected to submit record for the examination.
- 3. Student shall be allowed to execute the program even if she/he is unable to write the procedure/steps/algorithm.

# **Laboratory Resource Requirements**

**Hardware Requirements:** For a batch of 20 students.

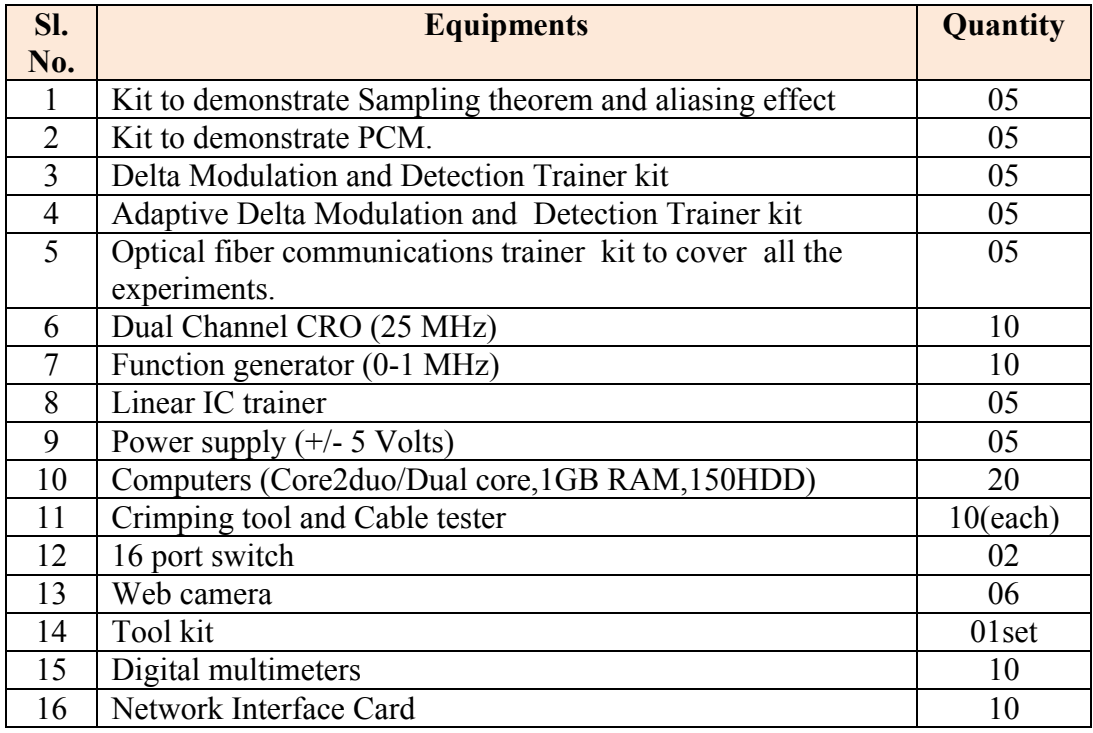

# **Model Questions for Practice and Semester End Examination**

N**ote:** The questions are indicative but not exhaustive.

#### **Part A: Digital communication experiments**

- 1. Conduct an experiment to prove the Sampling Theorem for low pass signals.
- 2. Conduct an experiment to study the effect of aliasing.
- 3. Perform an experiment to study Pulse Code Modulation and Demodulation.
- 4. Conduct an experiment to generate Delta modulated signal.
- 5. Conduct an experiment to study Adaptive delta modulation.
- 6. Perform an experiment to generate and detect BASK signal.
- 7. Perform an experiment to generate and detect BFSK signal.
- 8. Perform an experiment to generate and detect BPSK signal.
- 9. Perform an experiment to verify TDM with Fiber Communication System.
- 10. PC to PC communication using Fiber-optic Digital Link.

#### **Part B: Data Communication and Networking experiments**

- 11. Exercise on crimping Network Cable & Testing using Cable Tester.
- 12. Configuration of TCP/IP Protocols settings in Windows or Linux.
- 13. Install a peer to peer network and test with Net meeting.
- 14. Install a network between 3 or more computers using network switch and test for sharing resources.
- 15. Establish LAN between Linux & Windows Systems & Share Printer.
- 16. Install a Wireless network using Access Point and Wireless Network card between 3 or more computers and Test by Sharing a Printer.
- 17. Setup Internet using modem, PSTN Line/WLL/Broad Band and Internet account share internet through LAN.
- 18. Establish Video conference between 3 users using web camera & headphones
- 19. To Connect Computers in Star Topology using Wired Media and any Network Control Device.
- 20. To Install Network Interface Card to locate MAC address of Computer.

#### **End**